# **AI-based Audio Analysis of Music and Soundscapes**

**Research Projects**

Dr.-Ing. Jakob Abeßer Fraunhofer IDMT

jakob.abesser@idmt.fraunhofer.de

© Jakob Abeßer, 2022

# **Outline**

- General Comments
- Dataset sources
- Possible Topics

# **Research Project Timeline**

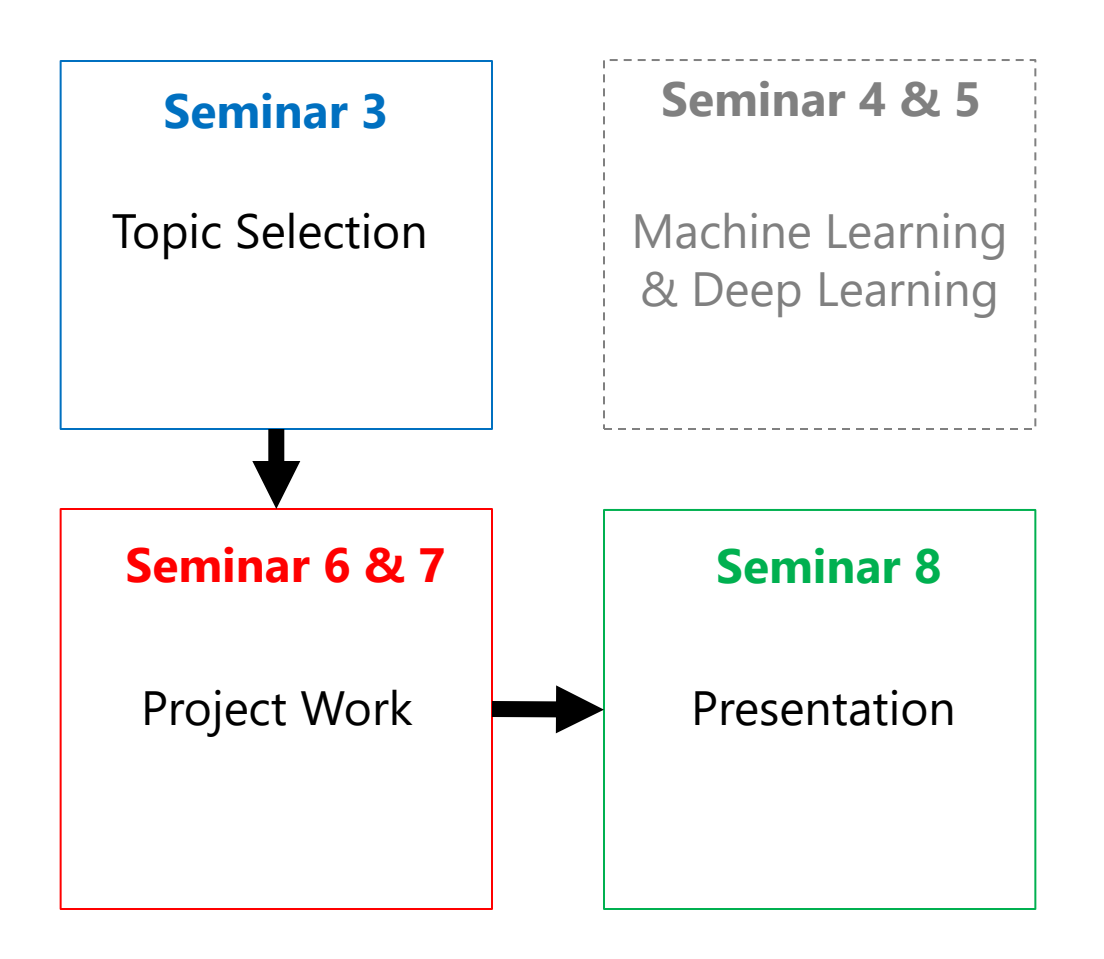

### **Research Project Process**

- Form group of 2-3 students & select a research topic
	- Research question?
	- Short literature review
	- How to split the workload?
- Dataset(s)?
- Think about
	- Audio feature representation
	- Modeling approach (machine learning)
	- Evaluation strategy (metrics, dataset split)

# **Research Project Audio Datasets**

- <https://www.audiocontentanalysis.org/datasets.html>
- <https://ismir.net/resources/datasets/>
- [https://www.idmt.fraunhofer.de/en/publications/datas](https://www.idmt.fraunhofer.de/en/publications/datasets.html) ets.html
- [https://zenodo.org](https://zenodo.org/)
- <https://homepages.tuni.fi/toni.heittola/datasets>
- [https://towardsdatascience.com/40-open-source](https://towardsdatascience.com/40-open-source-audio-datasets-for-ml-59dc39d48f06)audio-datasets-for-ml-59dc39d48f06

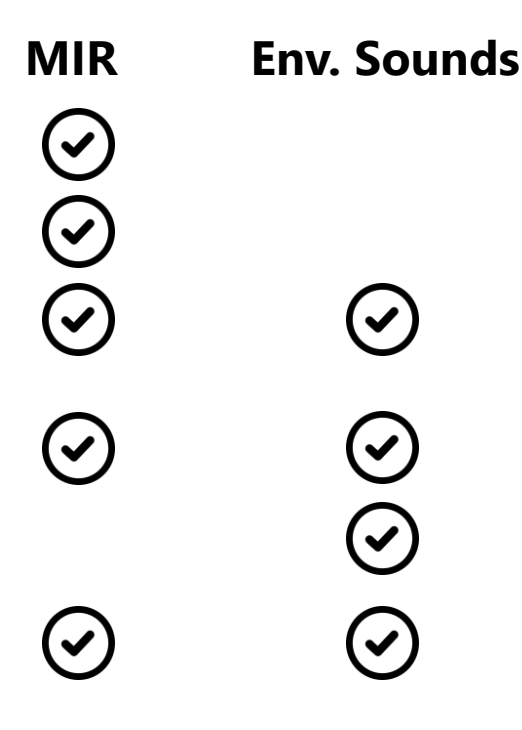

# **Research Project Audio**

- $\blacksquare$  Get familiar with the audio material (listen to examples)
- Describe the audio
	- What is audible? (isolated sounds / sound mixtures / notes / melodies …)
	- $\blacksquare$  Sample rate, #channels
- $\blacksquare$  How was the audio recorded?
	- Studio vs. field recording
- Under which license was the dataset published?

# **Research Project Annotation**

- Describe the available annotations
	- Which classes exist?
	- How are they distributed?
	- (Annotate if necessary)
- ◼ How many annotators? Which background?
- Does the dataset provide a pre-defined split into training/test sets?
	- If not, how you could create such a split? *(make your research reproducible!)*

## **Research Project Task & Modeling**

- Which task do you want to solve using audio processing & machine learning?
	- Classification / regression ...
- What could be a good (quick to implement) baseline algorithm?
- How can you evaluate the performance of your algorithm?

### **Research Project Baseline System**

Baseline system / Processing pipeline

■ Import audio data

■ Import annotations

■ Normalize data

■ Data split (training set / test set)

■ Audio feature extraction

■ Setup modeling algorithm (classifier)

**■** Train classifier

 $\blacksquare$  Evaluate classifier with test set

■ Error analysis

### **Research Project Improvements & Documentation**

- Improve baseline system
	- Try different feature representations & modeling algorithms
	- Repeat evaluation
- **Documentation** 
	- Short presentation (4-5 slides)
		- Include audio examples & plots
	- (online documentation?)

### **Research Project Topic #1: Sound Event Classification**

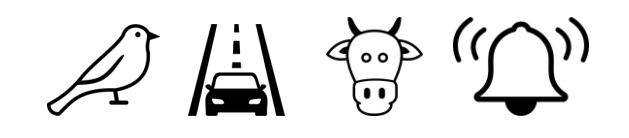

**Dataset** 

■ ESC-50 datasets [\(https://github.com/karolpiczak/ESC-50](https://github.com/karolpiczak/ESC-50))

**Task** 

- Classify isolated sound recordings (5s) into 50 sound classes
- $\blacksquare$  Aspects to look deeper into
	- Compare different spectrogram representations (STFT, Mel Spectrogram etc.)
	- Data augmentation [\(https://github.com/iver56/audiomentations\)](https://github.com/iver56/audiomentations)

# **Research Project Topic #2: Vehicle Type Classification**

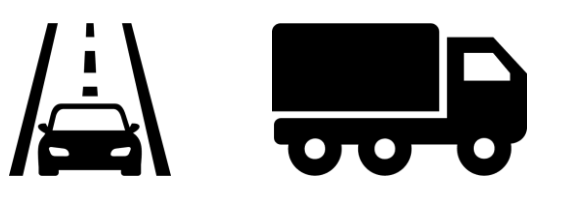

#### **Dataset**

■ IDMT-TRAFFIC [\(https://www.idmt.fraunhofer.de/en/publications/datasets/traffic.html\)](https://www.idmt.fraunhofer.de/en/publications/datasets/traffic.html)

#### Task

■ Vehicle type classification (bus, car, motorcycle, truck)

■ Movement direction estimation (left > right, right > left)

#### ◼ Aspects to look deeper into

- Classify between noisy sound classes
- How to analyze stereo signals (time-of-arrival differences)

### **Research Project Topic #3: Bird Activity Detection**

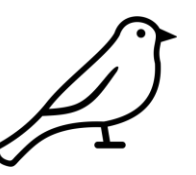

#### **Dataset**

■ [warblrb10k dataset \(https://dcase.community/challenge2018/task-bird](https://dcase.community/challenge2018/task-bird-audio-detection)audio-detection) - 2,000 smartphone recordings

#### Task

■ Classify a 10s audio recording for bird activity (active / not active)

### $\blacksquare$  Aspects to look deeper into

- How to deal with large variety of background sounds?
- Convolutional Neural Networks to learn spectro-temporal patterns (bird vocalizations)

## **Research Project Topic #4: Acoustic Scene Classification**

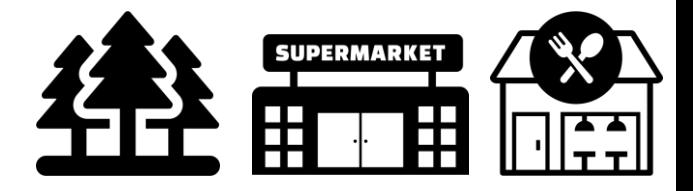

#### **Dataset**

■ [DCASE-2013-Task1 \(https://dcase.community/challenge2013/task](https://dcase.community/challenge2013/task-acoustic-scene-classification)acoustic-scene-classification )

Task

- Classify the acoustic scene (10 classes) given a 30s binaural audio recording
- Aspects to look deeper into
	- How to summarize long-term characteristics of audio signals?
	- Convolutional Neural Networks

# **Research Project Topic #5: Music Genre Classification**

**Dataset** 

■ FMA-small [\(https://github.com/mdeff/fma\)](https://github.com/mdeff/fma) – 8000 30s tracks, 8 genres

Task

■ Classify the music genre

 $\blacksquare$  Aspects to look deeper into

■ Compare different audio features (rhythm, harmony, timbre)

# **Research Project Topic #6: Music Instrument Classification**

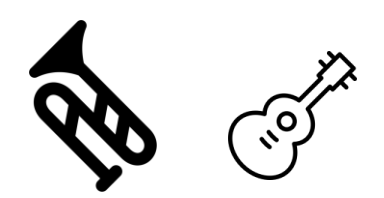

- **Dataset** 
	- MedleyDB ([https://medleydb.weebly.com/\)](https://medleydb.weebly.com/) 196 multitracks
- **Task**
- Instrument recognition in multitimbral mixtures or classifying individual stems (one instrument active per stem)
- Aspects to look deeper into
	- $\blacksquare$  How robust is instrument recognition vs. #overlapping instruments?
	- How does instrumentation relate to music genre (also annotated)?
		- Co-occurrence matrix

# **Research Project Topic #7: Chord Recognition**

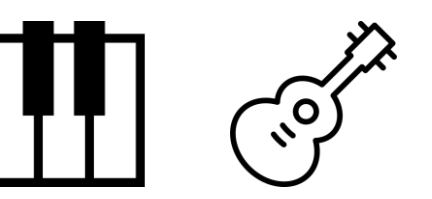

### **Dataset**

■ IDMT-SMT-CHORDS [\(https://www.idmt.fraunhofer.de/en/publications/datasets/chords.html\)](https://www.idmt.fraunhofer.de/en/publications/datasets/chords.html)

#### Task

■ Estimate chord type (3-voiced / 4-voiced chords) from keyboard instruments / guitars

### $\blacksquare$  Aspects to look deeper into

■ Compare classical approach (template matching on chroma vectors) with deep learning based approach (CNN)

### **Research Project Topic #8: Record-Your-Own-Soundscapes**

**Dataset** 

■ Soundscape recordings

Task

- Sound Event Detection
- Annotation using Sonic Visualiser
- Aspects to look deeper into
	- Annotator Agreement
	- Background Noises

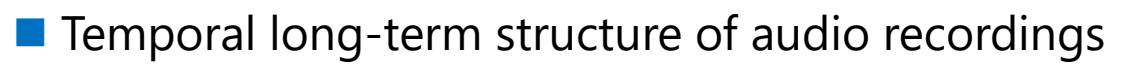

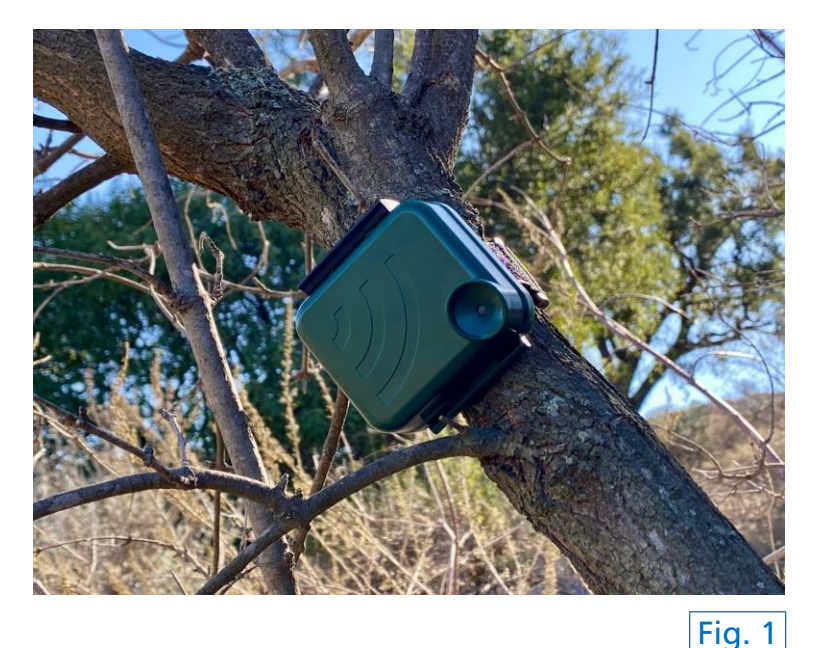

# **Tools**

- Python programming
	- Jupyter notebook [\(https://jupyter.org/\)](https://jupyter.org/)
	- Google Colab ([https://colab.research.google.com](https://colab.research.google.com/))
- Audio Editing/Processing
	- Audacity [\(https://www.audacityteam.org/\)](https://www.audacityteam.org/)
- **Annotation** 
	- Sonic Visualiser [\(https://www.sonicvisualiser.org/\)](https://www.sonicvisualiser.org/)
- Presentation
	- Powerpoint / Google Slides
- Data Sharing
	- Dropbox / Google Drive

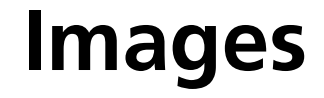

Fig. 1:<https://wra-ca.com/wp-content/uploads/2021/02/AudioMoth-photo.jpg>